## AMA **RINDERNET** MOBIL APP **E r f a s s u n g e i n e r M e l d u n g**

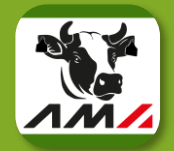

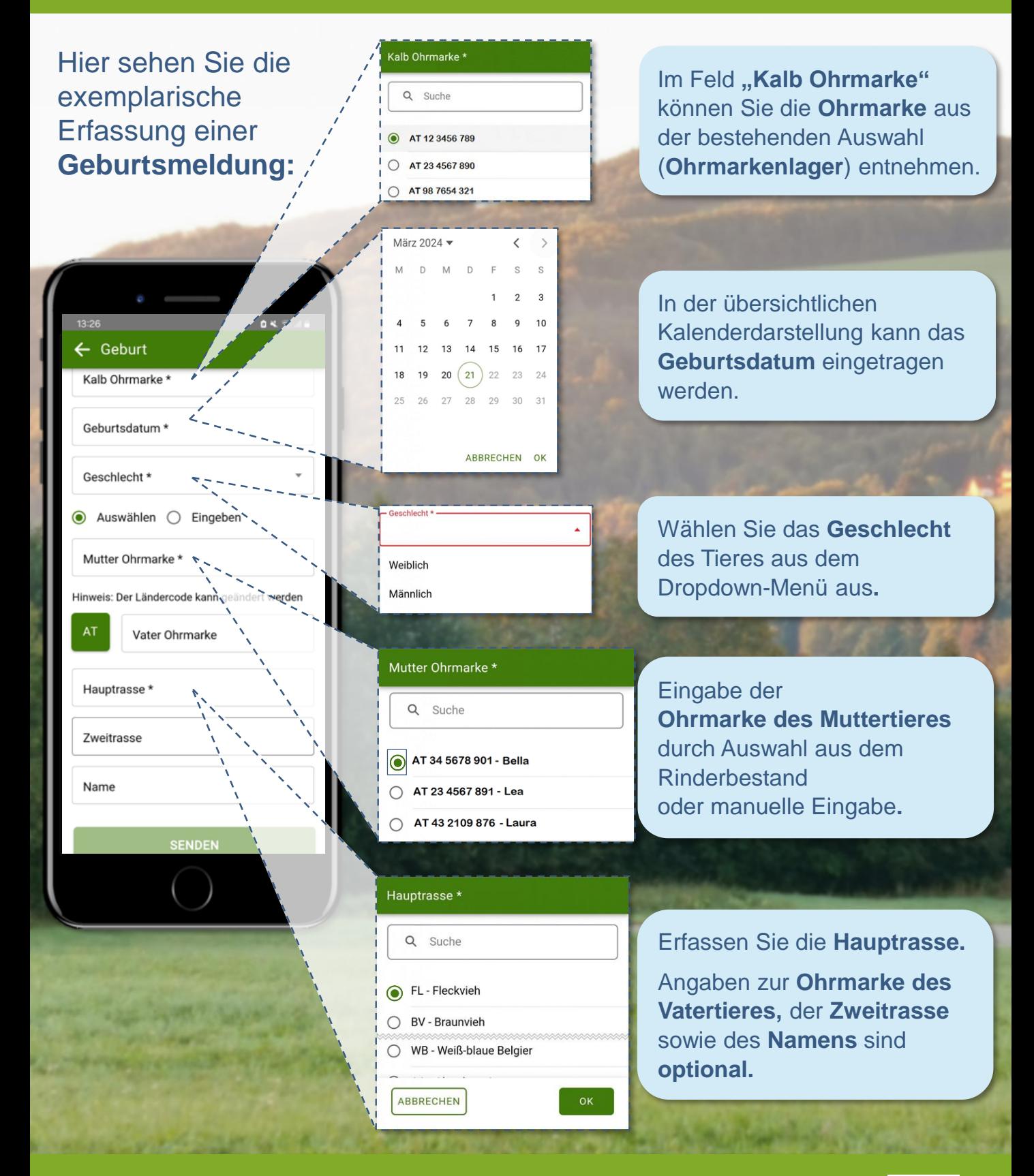

Weitere Informationen auf www.ama.at unter Formulare & Merkblätter/ Lebendrinderkennzeichnung oder telefonisch unter 050 31 51 99 und auf YouTube

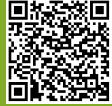

## AMA **RINDERNET** MOBIL APP **Übersicht der Abfragen**

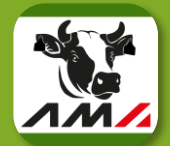

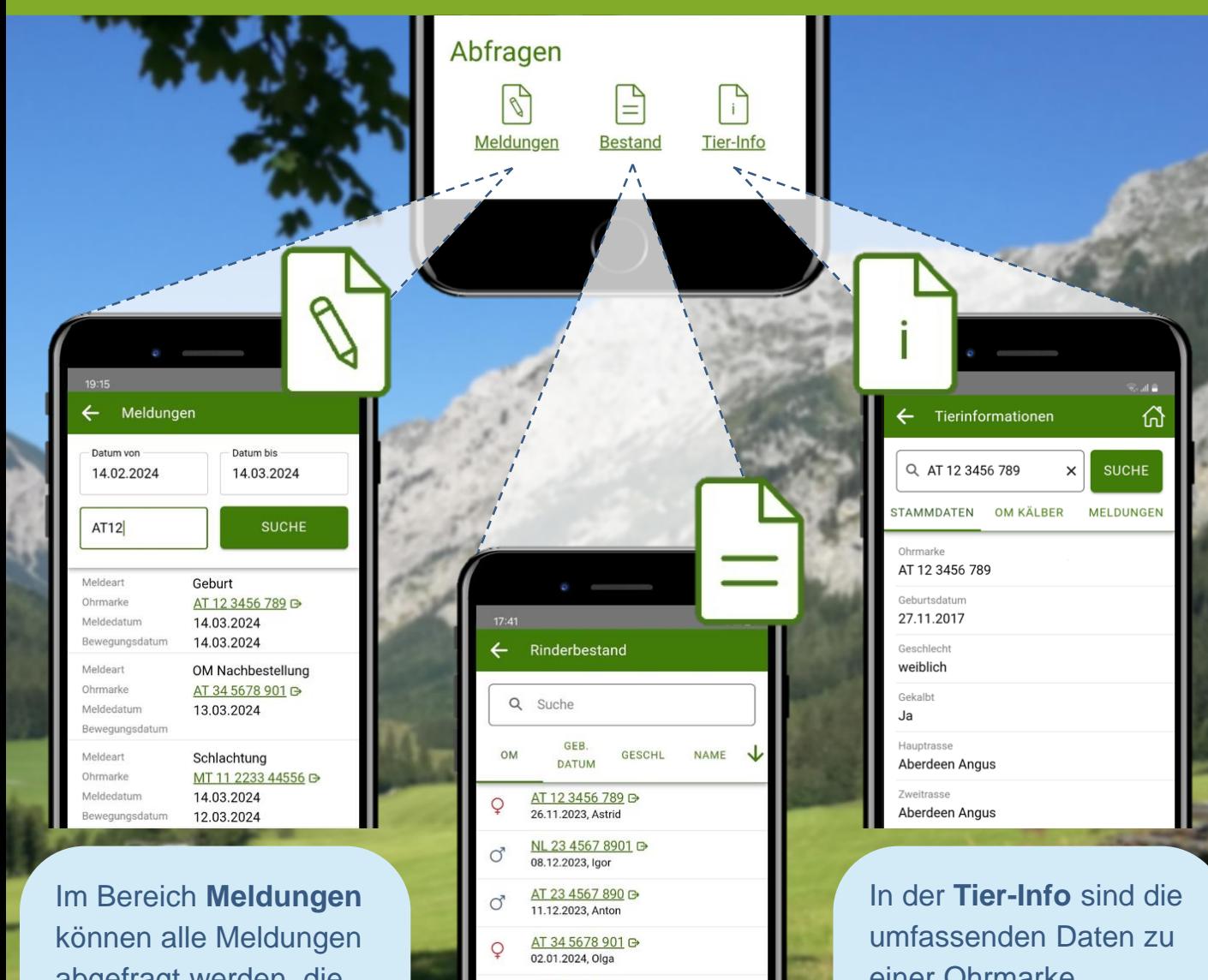

abgefragt werden, die von der aktuell bewirtschaftenden Person erfasst wurden. Pro Meldung ist jeweils **die Meldeart, das Meldedatum, die Ohrmarkennummer**  und, sofern vorhanden, **das Bewegungsdatum**  ablesbar.

AT 45 6789 012 **D** 24.01.2024, Alma AT 56 7890 123 **D** 01.12.2023. Iris Im **Rinderbestand** werden die einzelnen Rinder mittels **Geschlechtssymbol,** 

**Ohrmarkennummer, Geburtsdatum** und **Namen** ausgewiesen.

einer Ohrmarke ersichtlich. Die Informationen sind durch Eingabe der Ohrmarkennummer im **Suchfeld** oder durch Aufrufen der Ohrmarkennummer in den Abfragen **"Meldungen"** und **"Bestand"** abrufbar.

Weitere Informationen auf www.ama.at unter Formulare & Merkblätter/ Lebendrinderkennzeichnung oder telefonisch unter 050 31 51 99 und auf YouTube

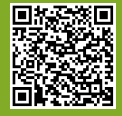